Tema 4

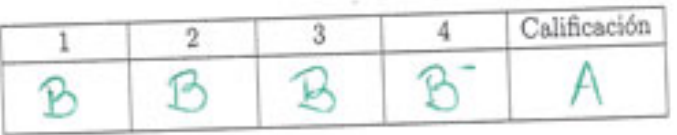

May lim!

APELLIDO Y NOMBRE: Leclercq Cobriel Aime CARRERA: CS. de la Computacion NRO. DE LIBRETA: 693/19 TURNO:  $\Box$  8-11 (A-K)  $\Box$  8-11 (L-Z)  $\Box$  14-17  $\Box$  20-22 LUMIJU  $\Box$  20-22 MAMIVI

Análisis I - Análisis Matemático I - Matemática I - Análisis II $(\mathcal{C})$ 

2do. cuatrimestre 2019

Primer Parcial - 05/10/2019

1. Hallar, si existen, supremo, ínfimo, máximo y mínimo de

$$
A = \left\{ \left( \frac{4n-3}{4n+5} \right)^{(-1)^{n+1}} : n \in \mathbb{N} \right\}.
$$

2. Decidir si la siguiente función es continua en  $\mathbb{R}^2$ :

$$
f(x,y) = \begin{cases} \frac{\cos(y^2)\sin(y^3 + 3^y x^2 y)}{x^2 + |x + 1|y^2} & \text{si} \quad (x,y) \neq (0,0) \\ 0 & \text{si} \quad (x,y) = (0,0). \end{cases}
$$

3. Sea  $f: \mathbb{R}^2 \to \mathbb{R}$  la función definida por

$$
f(x,y) = \begin{cases} \frac{y^2 \sqrt{|x|} \sin(4x+y)}{x^2 + 3y^2} & \text{si } (x,y) \neq (0,0) \\ 0 & \text{si } (x,y) = (0,0). \end{cases}
$$

Analizar la diferenciabilidad de  $f$  en el origen.

4. Sea  $f : \mathbb{R}^2 \to \mathbb{R}$  de clase  $C^2$  tal que  $x + 2y + 3z = 5$  es la ecuación del plano tangente al gráfico de  $f$ en el punto  $(1,-1,f(1,-1)).$  Sea $g:\mathbb{R}^2\to\mathbb{R}$  definida por

$$
g(x, y) = f(x - y^2, xy - x).
$$

Hallar la ecuación del plano tangente al gráfico de  $g$  en el punto  $(1,0,g(1,0)).$ 

Complete esta hoja con sus datos y entréguela con el resto del ezámen. Justifique todas sus respuestas.

Windows App : Images To PDF Maker

Paprisi de Analisis maremonic (1) (c)  $A = \left\{ \left( \frac{4n-3}{4n+5} \right)^{(-1)^{n+1}} : n \in \mathbb{N} \right\}$ O . He do Hollor, S. existen, Sup Inf min y max de A Yd que A es un conjunto desimbo por una secesión una dividur el desproblement.<br>defense de la estac  $\left(\frac{8k-3}{8k+5}\right)^{(-i)^{2k+i}}$  $A = A<sub>1</sub> \cup A<sub>2</sub>$  donde  $A<sub>1</sub> = \begin{cases} x_1 - x_2 + x_3 - x_4 \\ x_5 - x_6 + x_7 - x_8 \end{cases}$  $\frac{8k-160^{k+1}}{8k+5}$   $\frac{8k+5}{2k+1}$   $\frac{8k+5}{2k+1}$ Start Stevens of the 1 大ビが ≪ KEIN?  $8k+4$  $8k+1$  ( $8k+1$ , sienatre 2k es pr) · Entonces de exister mux, muy sur e live  $Inf(A) = min \{ lnF A_1, lnF A_2 \}$  $SUP(A) = N^2 + SVP(A)$ ,  $SVP(A)$  $A$ ANIRO  $A_i$ : · Proebo alguns which  $A_1 = \left\{ \begin{array}{ccc} \frac{15}{5} & \frac{24}{5} & \frac{79}{51} \\ \frac{21}{56} & \frac{21}{56} & \frac{29}{56} \end{array} \right.$ => lators que es decrecerse  $ds$ ; que lo procla es es con batella et Can Kell 1 Desire 4 10 Subscristin que desire A come by ¥, 5: Aby decemente,  $b_k = b_{k+1}$  (<>> $8k+5 = 8k+13$  ( $5k+9^{2}=(3k+13)(8k-3)$ )  $8k-3$  $8k + 5$ 

O

 $400$  GVK<sup>2</sup> + 80k +25 = GVK<sup>2</sup>-44K +40TK -39 ðk  $55 - 25 = -39$ · Es cresto dsi que A es decrecere  $36k$ Lego como A) es deverse, Se que dicanza so sup en b. (si derivous la succession cano by).  $\circ$  500, Sup  $(A_1) = \frac{13}{5} = mx(A_1)$ ,  $\cancel{13}$  gue  $\cancel{13} \in A_1$ Abody publicular su méine come séque la función es monotoxidecimente, sí New sers in Infine.  $\cdot$  0  $rac{2000}{600}$ <br>  $rac{200}{600}$ <br>  $rac{200}{600}$ <br>  $rac{200}{600}$ <br>  $rac{200}{600}$ <br>  $rac{200}{600}$ <br>  $rac{200}{600}$ <br>  $rac{200}{600}$ <br>  $rac{200}{600}$ <br>  $rac{200}{600}$ <br>  $rac{200}{600}$ <br>  $rac{200}{600}$ iesto deriva por 1?  $8k-5 > 16$  8k+5 = 8k-3 Conclusive entitive case Interfacts 1  $\frac{100}{2}$ ,  $\frac{10}{3}$  give Josto de =><br> $\frac{1}{3}$  c=7 5 > -3  $2e5$   $min<sup>2</sup>$ A esta resolu precurante 1) Societis es major estricto que 1.  $\rho_{050}$  a during  $\rho_{0}$ : produo sicions valves,  $A_2 = \left\{ \frac{1}{9}, \frac{9}{14}, \frac{13}{15}, \ldots \right\}$ Intujo que es creaere, po w gue lo proche.  $91155298$ Define and subsuresion que define  $P_2$  came d<sub>if for</sub> kelly Progre A sea creages  $d_{k} \leq d_{k+1} \quad \text{(12)} \quad \frac{\delta_{k-1}}{\delta_{k+1}} \leq \frac{\delta_{k+1}}{\delta_{k+1}} \quad \text{(27)} \quad (3k-1)(3k+9) \leq (3k+1)^2$  $Hojo 2$ 

Ō

Gabriel Leclercq

**Windows App : / I<sub>I</sub> nages To PDF Maker** EZ GAR'+ 12 KSG5-63 5 GAR'+16R+7  $16k$  $\c \rightarrow -3 \leq 1$   $\vee$  es voiros, pr 10 que  $A_{\epsilon}$  es éreperte Al ser crescente, puedo deducir que, For  $(A)$  =  $m \cdot h(A)$  =  $A = 1$  or  $B$  cs minus  $w$  give  $\frac{A}{2} \in A$ Inf Abou para edicats el sup de Az cano Az es creciente se qué que<br>5. Elimi casado le riende d'inflato, es e limite setá mi sopiem i esto dicetado po 1)  $E$ alcula  $Q_{km}$   $\overline{\delta k-7}$   $\overline{\delta k+3}$   $\overline{\delta k+3}$   $\overline{\delta k+3}$   $\overline{\delta k+3}$   $\overline{\delta k+3}$ pso que lo ses,  $\frac{8k-7}{8k+1} < 1$ asorce errores que Scola)=1 y ace extends the Scp  $(A)$ = 1 y<br>es ma yo que  $A$  es<br> $8k + 1$  + kew  $C = 28k - 4C8k + 1$ Nu.  $\overline{\infty}$  $4-7 - 7 - 1$  V Az esto deutodo superiormente  $1/2$  concelled tolo, . Sup  $(n)$  =  $max\{sup_{s\in\mathcal{S}} \{s_{0}p(s_{0})\}$ ; sup  $(a_{0})\}$  =  $\frac{13}{5}$  $resmax_{1003} 51, cos A, 6 A, y = 13 e A$  = 12eA  $ln f(p) = ln f(h) ln f(h)$ ;  $ln f(h)$  =  $\frac{1}{9}$  $G'_1$  cano  $A_1 \subseteq A$  y  $\frac{1}{2} \in A_2$  =  $\frac{1}{2} \in A$  $C$   $E$ *S*  $P$ <sup>3</sup> $N$ <sub>29</sub>  $Sop(A) = Mox(A) = \frac{13}{5}$  $8705:$  $Inf(A) = min(A) = 1$ 

 $cos(y^2) cos(y^3+3^{y}x^2y)$   $sin(xy) \neq (0,0)$ Sed  $f(x,y)z$  $x^2 + |x+1|y^2$  $S: \{x,y\} = (9,6)$ O He de Avrier 10 continued be & en R<sup>2</sup>. printer Cons of es sumo producto correre y compution de<br>fragmes dominaus computation distente de o en<br>p2-1603, deduce que fes continuo en m2-1605 Ahoro, Anima 10 continuities en el (go). purgue f sea continua en el (00),  $\lim_{(x,y)\to(x,y)} f(x,y) = f(x,y) = 0$ Exerces, He de probat que literario  $f(x,y) = 6$  si quien ver que es continua  $(?)$ . line  $\frac{cos(y^{2})}{(x_{0})^{2}cos(x^{2})^{2}}$  sen  $(y^{3}+3^{y}x^{2})$  = lim  $(cos(y^{2})$ . line  $sin(y^{3}+3^{y}x^{2})$  $x^2 + |x+1|y^2$  $(5)^{3+6}$   $x^2 + 1x + 1y^2$  $(A,y)$   $\neg$ ( $\circ$ )  $f(x, y)$ 1 puedo por desinversos que este hinita da o. DEMANCION  $\frac{\overline{y}(8,7,3)}{\sqrt{35}}$   $\left(\frac{R(x,y)}{8},\frac{5}{2}\right)$   $\left(\frac{5}{2},\frac{y^2+3}{x^3+1}{x+1}\right)$   $\leq \xi$  $1$ scolvile (x) posembly = 8  $35$ a  $|5c_1(y^3 + z^5x^2y)| \le |y^3 + z^5x^2y| \le |y^3| + |3^5||x^3y| \le |y^3| + |3^5||x^3y|$  $\left[x^{2} + (x+1)^{2}\right]$   $x^{2} + (x+1)^{2}$   $x^{2} + (x+1)^{2}$   $\bigodot$   $x^{2} + 1 \times 2^{2}$ 之。  $C_1$  can  $I_{k+1} \to 1$  p  $E(K |X+1) \le E+1$   $E(K+1) = |E|+|G|$  $46 - 35 - 11 = 5 - 6 = 1/2$  $\sqrt{4\omega}$ 3  $\frac{1}{2}$  <  $\{x + s\}$  <  $\frac{3}{2}$  $-331+1+115=$ 

Gubriel Lecleria

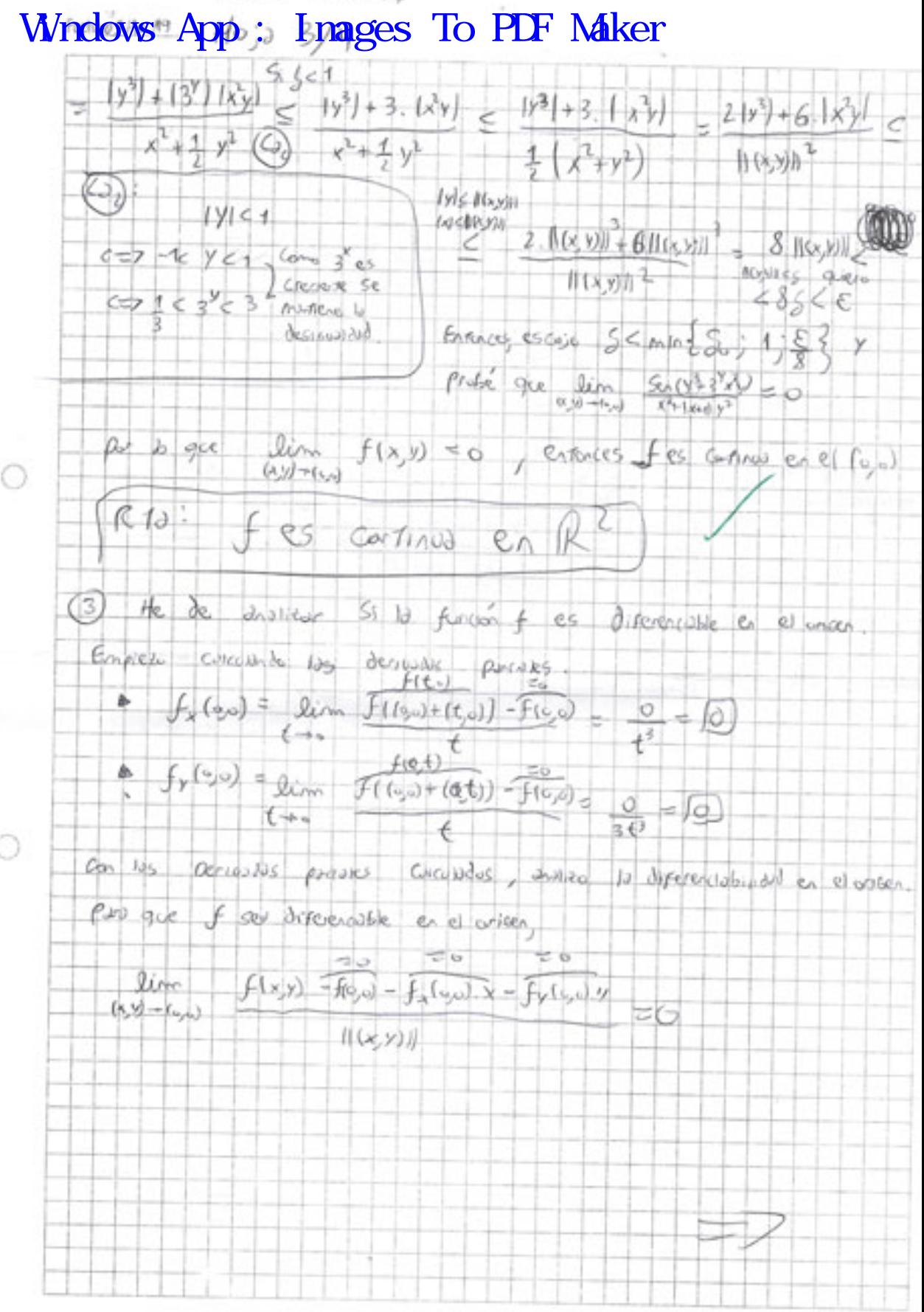

0

Gubriel Lecleria

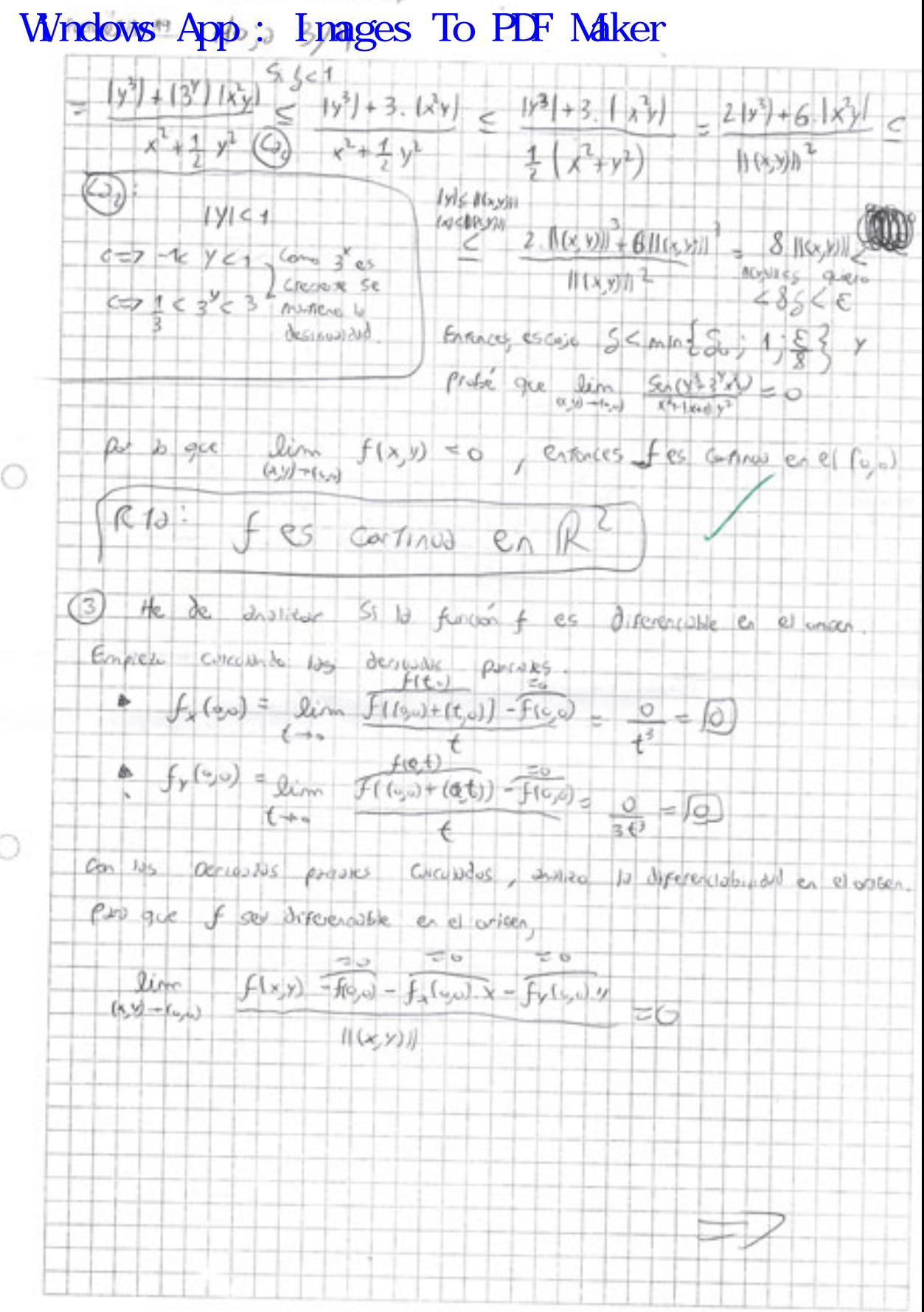

0

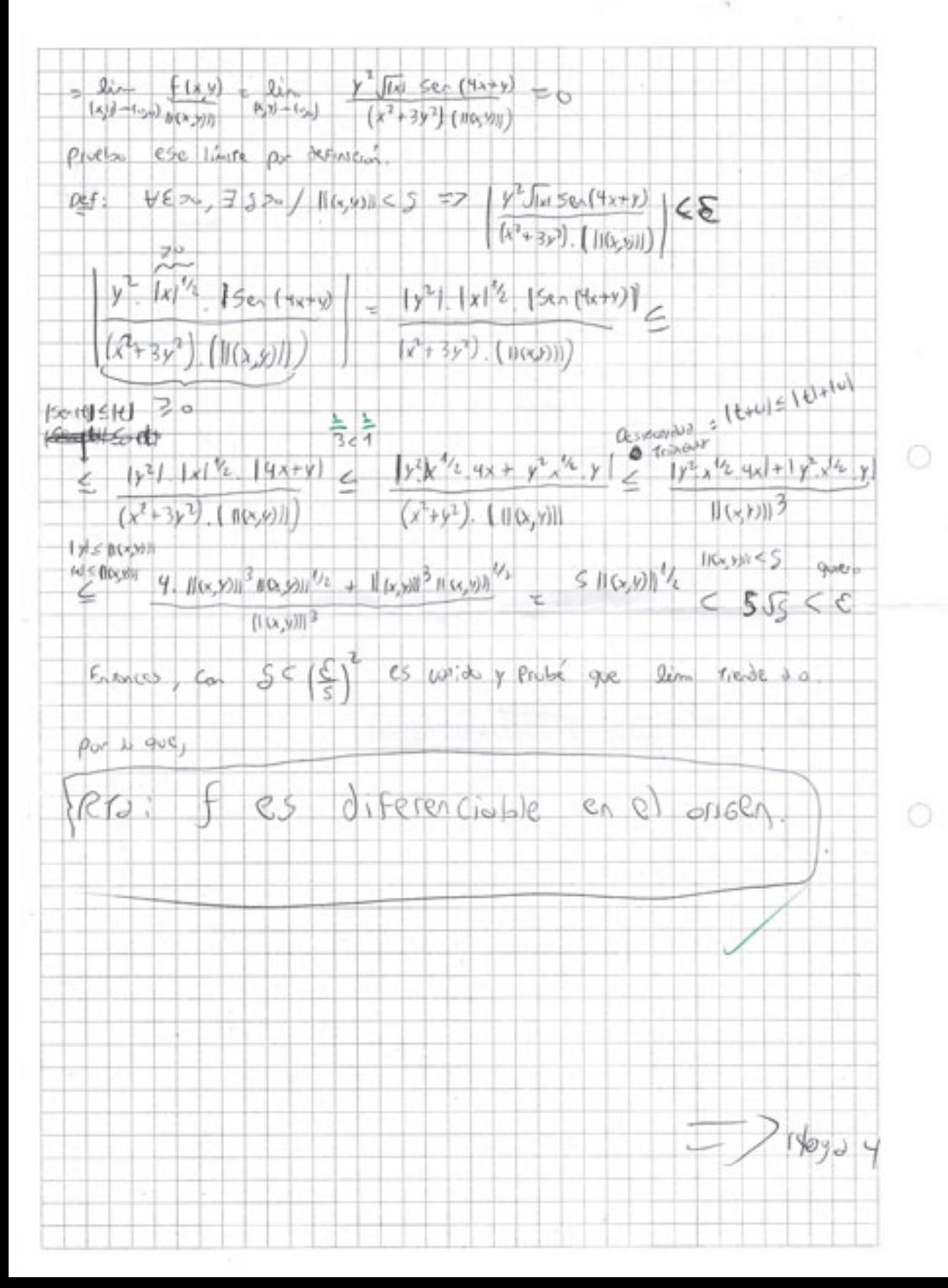

Gabriel Leclery **Windows App : Images To PDF Maker**4 He de Heiler 12 ecudent des élère takente et orașul de 9  $e_1 e_2$  parts  $(1, 0, 0, 0)$ . - princip contents observed que com  $g(x,y) = f(x-y^2) - x(y-x)$ ,  $9(1,0) = f(1-0^2-10-1) = f(1-1)$ 0 Sep que un danser obtener la ecuran del para racente de y en  $(1, 0)$  d'indues de  $f$ Bueno, para from el plus ensente, necessa:  $\bigcirc$  g(1,0) y  $\bigcirc$   $\nabla g(1,0)$ 1 ESTO se poede curcus mirado f(1,-1) y de 9(1,0)=f(1,-1),<br>enforces suco esto info, versis del pium funcente de f x +2y + 32 = 5 (=7 32 = 5 = x = 2y (=7 2 = 5 - 1x - 2y expérience (1-1), que la prede bacer parque el plan = es reverse  $Jf = |Q| (1.4)$  $g(y_0) = f(y-1) = 5 - 1 + 1 = 2$ 12 pag concern esso, Usy a definir h: R<sup>2</sup> R<sup>2</sup>, donde  $(x-y) = (x-y^2) xy-x$  $g(x, y) = f(x, y)$ Si Jelico diferencial  $\sqrt{9(x,y)} = Of_{ab}(x,y)$ Aplic Real de la cadera, if i have to 1  $Q_{f}(\lambda, y) = Q_{f}(\lambda(x, y))$ ,  $Q_{f}(\lambda(y))$  $cos(\omega b) = c_1 \cup (1, 0)$   $Df(b(1, 0) = 0 + 1, -1)$ .  $Dh(1, 0)$  $f$  crise  $\cos t$ to colcula pino their te de  $1.840$ Cattulda

◡ ⊵  $\mathcal{A}$ G,  $\sim$  $\overline{a}$  $1.5J$  $\sim$  $\stackrel{.}{\smile}$ ×. J, k.  $555$ Ü

⊙

 $\bigcirc$ 

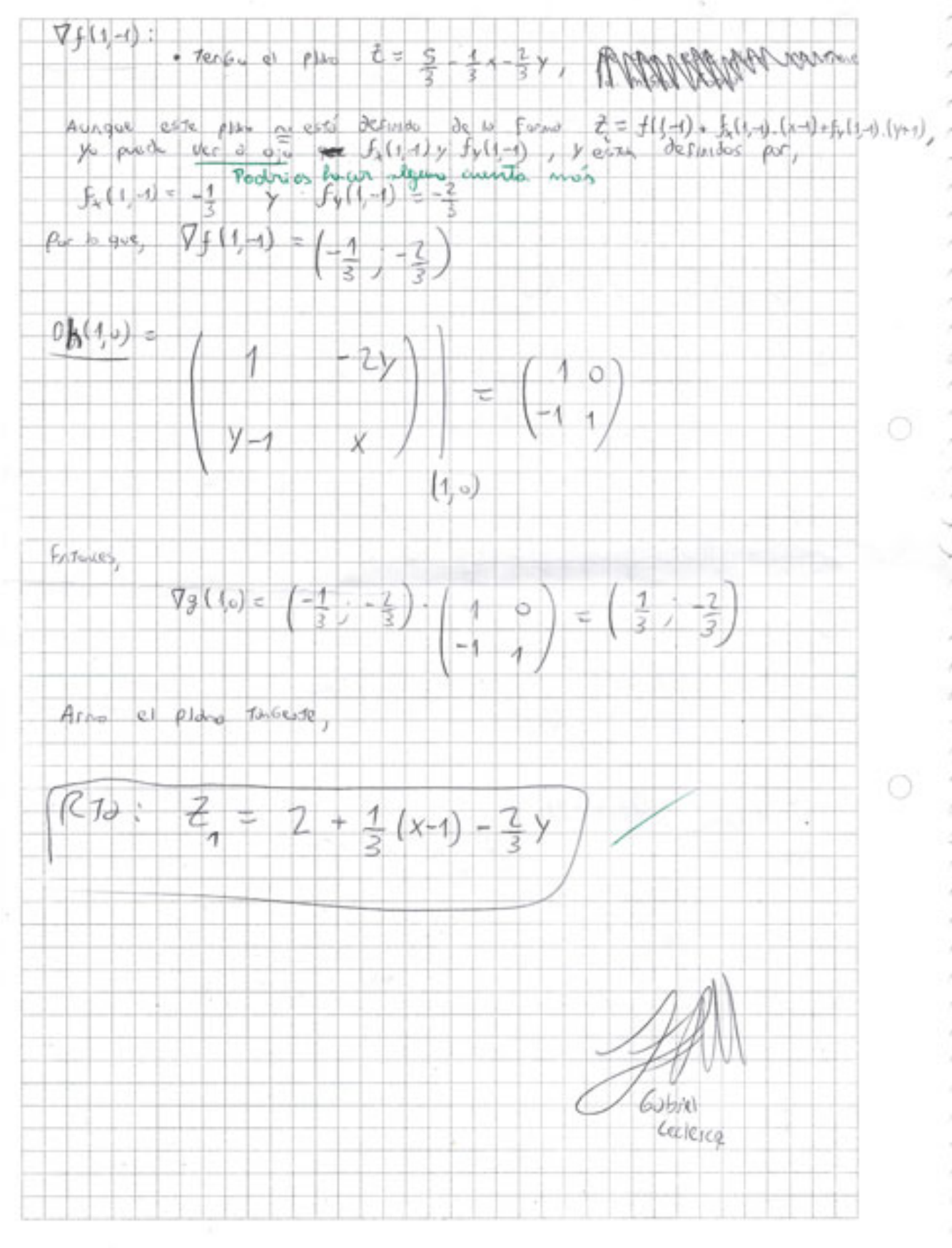